## <u>Chapter 27 – Sonata Form</u>

Exercise 1: Analysis. Beethoven, Piano Sonata in E major, Op. 14, no. 1

Provide a complete formal diagram (including keys and measure numbers) for each of the following movements and answer accompanying questions. Your diagram should include the following:

|                                                        | Expos | ition |     |              | Development Recapitulation |     |    |     |    |        |
|--------------------------------------------------------|-------|-------|-----|--------------|----------------------------|-----|----|-----|----|--------|
|                                                        | FTA   | TR    | STA | CL (codetta) | Retrans                    | FTA | TR | STA | CL | (Coda) |
| Mm:                                                    |       |       |     |              |                            |     |    |     |    |        |
| Key:                                                   |       |       |     |              |                            |     |    |     |    |        |
| Functi                                                 | on:   |       |     |              |                            |     |    |     |    |        |
| 1. Discuss the role of modal mixture in this movement. |       |       |     |              |                            |     |    |     |    |        |

2. Discuss imitation in this movement.

| 2 | Chapter 27: Website Exercises                                                                                                    |
|---|----------------------------------------------------------------------------------------------------|
|   | 3. The opening interval of the perfect fourth becomes an important motive throughout the movement. It appears in various musical contexts, including at different structural levels. For example, the B-E opening pitches in the right hand can be seen to be filled in in mm. 1-4: the downbeats of mm. 1-3 are B-C#-D#, and the arrival pitch in m. 4 is E, filling out the B-E motive. A glance at the upper voice of the left hand over mm. 1-4 reveals the very same motive! Find other occurrences of this motive. |
|   | 4. Discuss the thematic material in the STA. Is there a single tune? Is there more than one section?                                                                                                    |

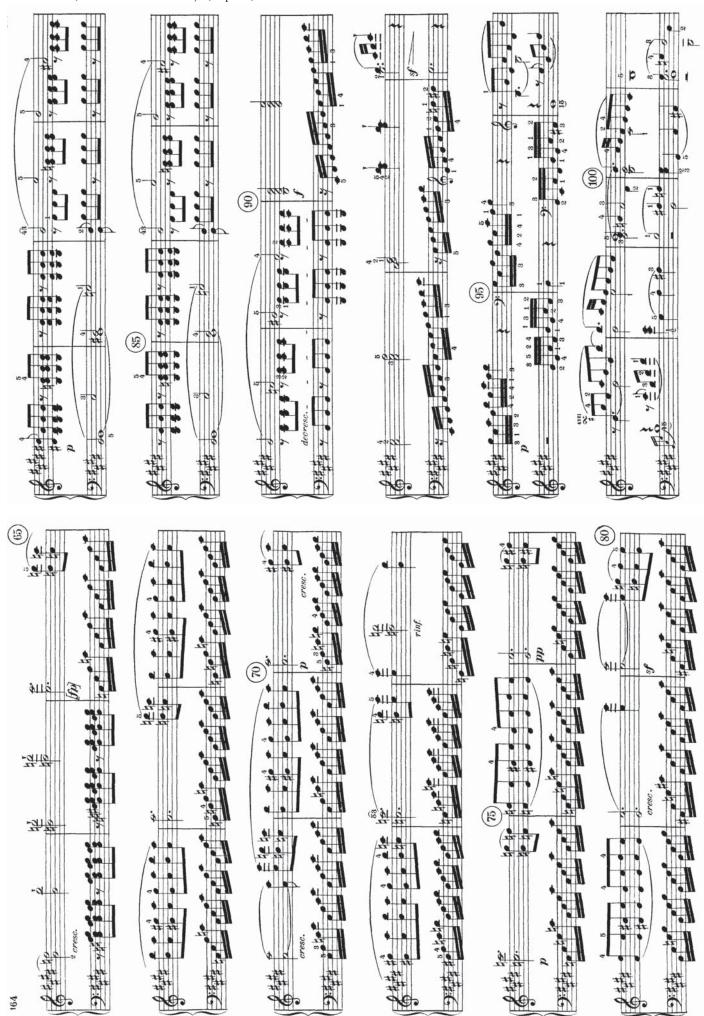

Ex. 1. Beethoven, Piano Sonata in E Major, Op. 14, No. 1

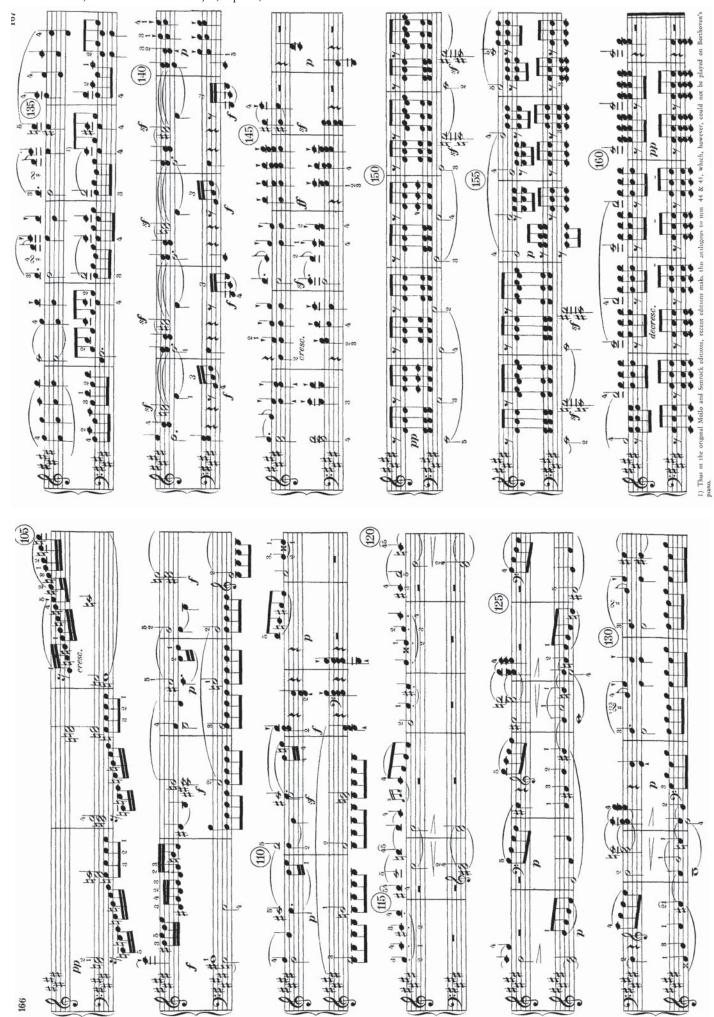

Exercise 2: Analysis. Haydn, Symphony No. 45 in F# minor ("Farewell")

1. Analyze each harmony in mm. 1-16.

Provide a complete formal diagram (including keys and measure numbers) for each of the following movements and answer accompanying questions. Your diagram should include the following:

|        | Exposition |    |     |              | Development | Recapi | tulation |    |        |
|--------|------------|----|-----|--------------|-------------|--------|----------|----|--------|
|        | FTA        | TR | STA | CL (codetta) | Retrans     | FTA    | TR STA   | CL | (Coda) |
| Mm:    |            |    |     |              |             |        |          |    |        |
| Key:   |            |    |     |              |             |        |          |    |        |
| Functi | on:        |    |     |              |             |        |          |    |        |

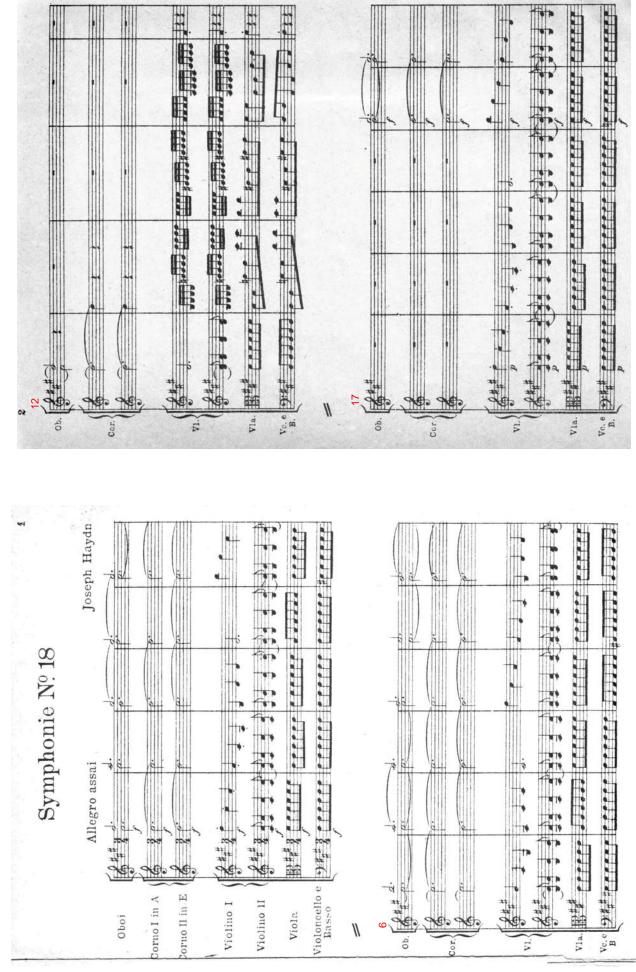

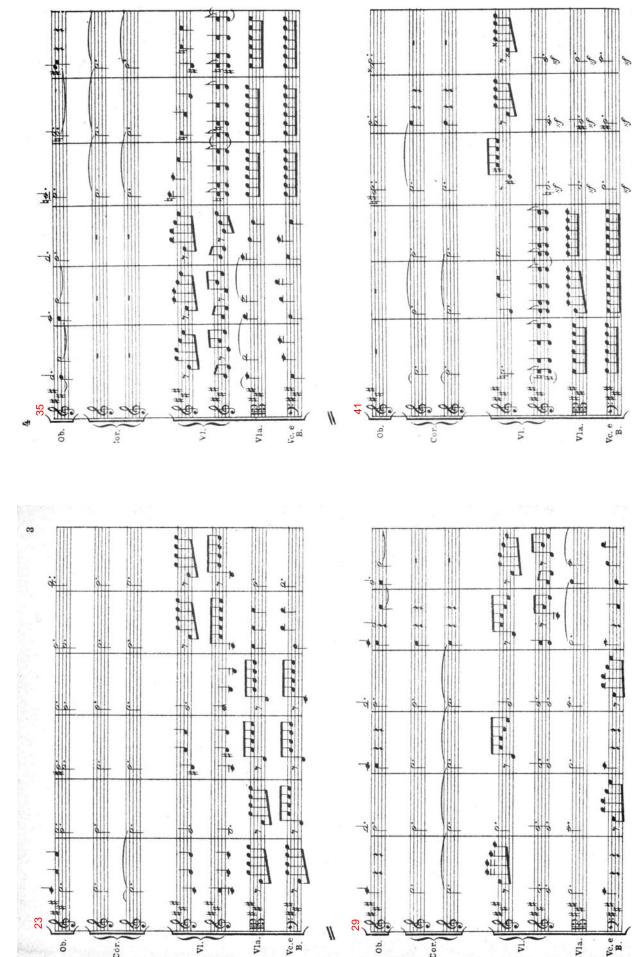

Cor.

Cor.

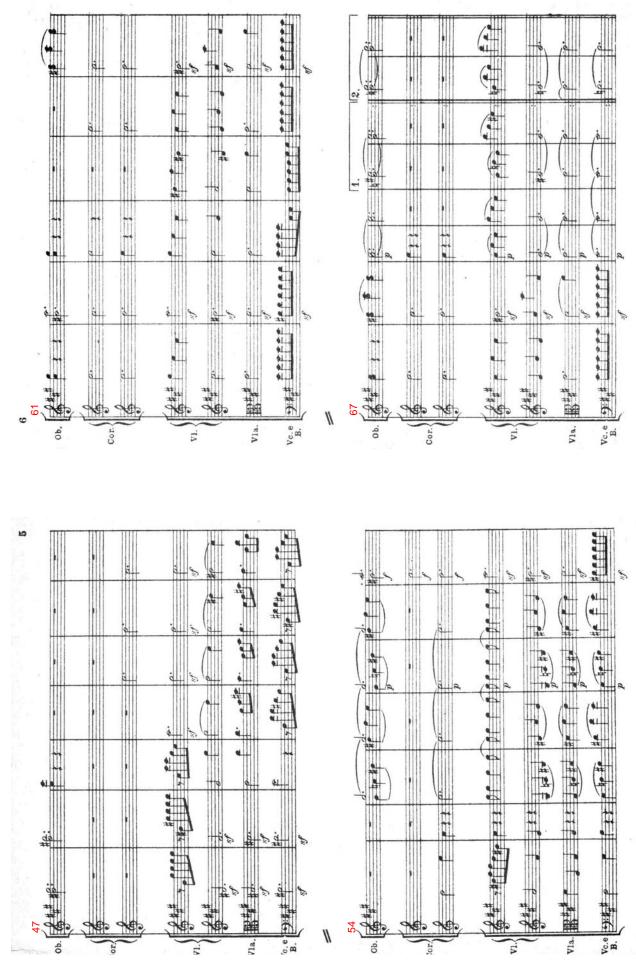

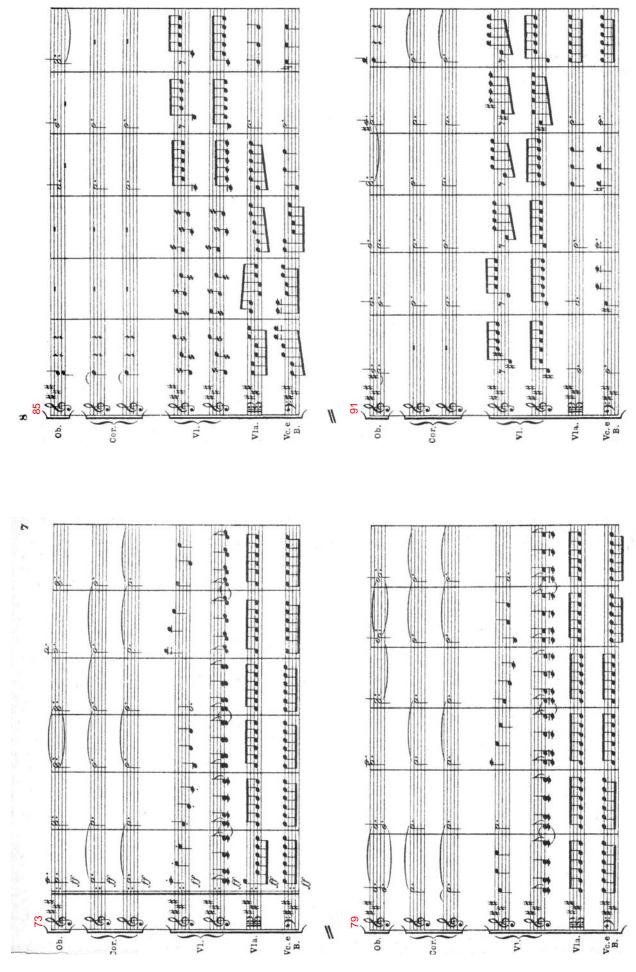

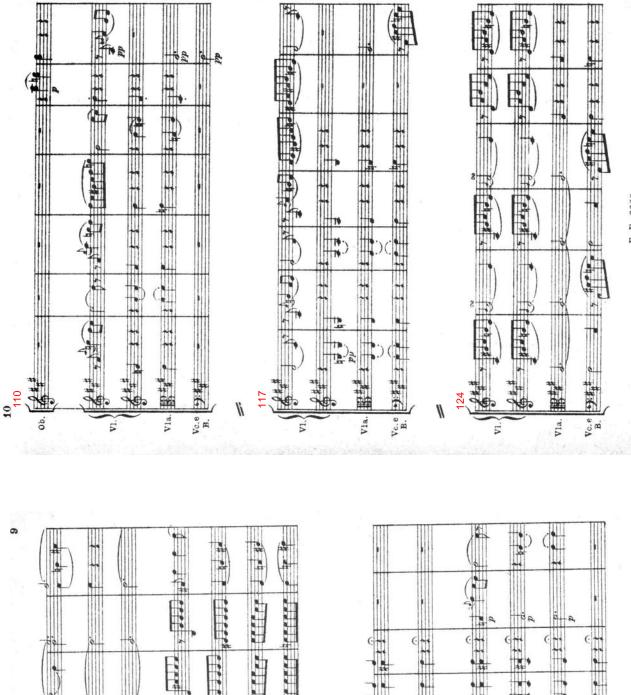

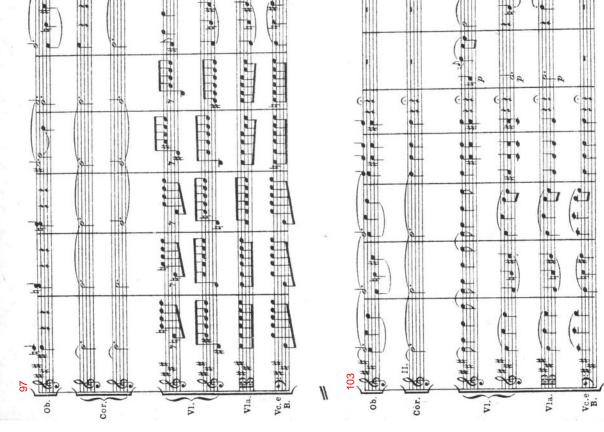

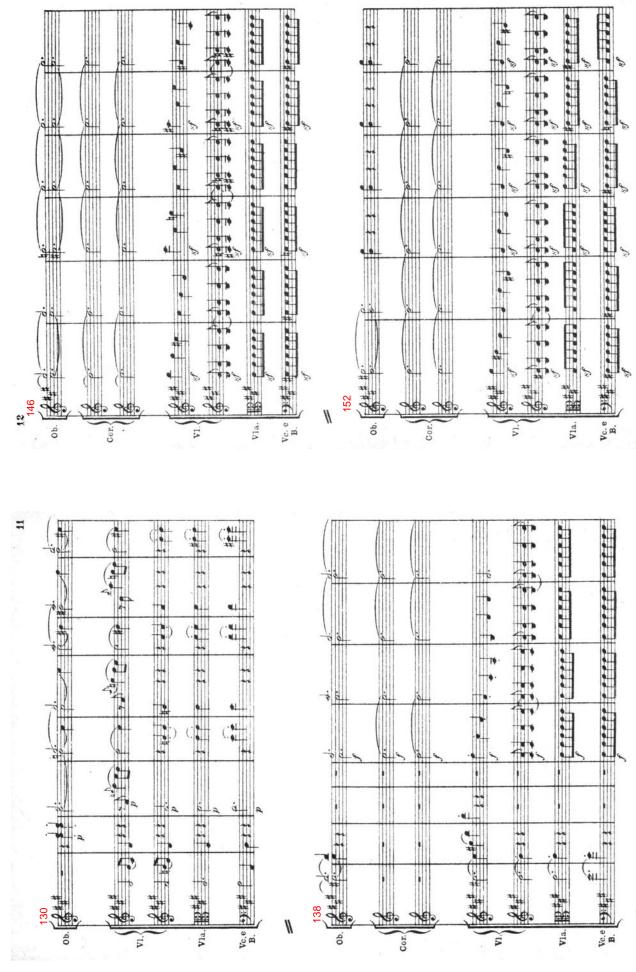

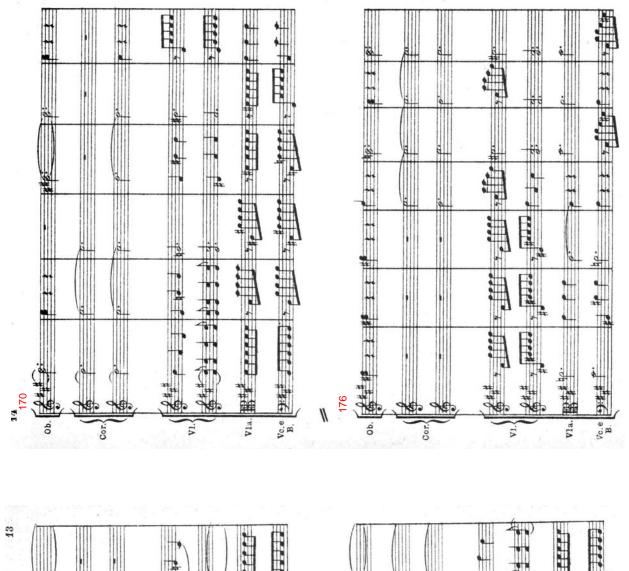

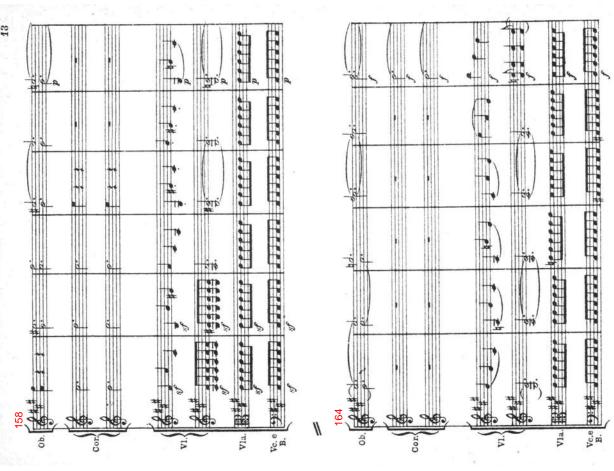

## 4 Chapter 27: Website Exercises

Exercise 3: Analysis. Mozart, Symphony no. 40 in G minor.

Provide a complete formal diagram (including keys and measure numbers) for each of the following movements and answer accompanying questions. Your diagram should include the following:

|        | Exposition |    |     |              | Development | Recapitulation |    |     |    |        |
|--------|------------|----|-----|--------------|-------------|----------------|----|-----|----|--------|
|        | FTA        | TR | STA | CL (codetta) | Retrans     | FTA            | TR | STA | CL | (Coda) |
| Mm:    |            |    |     |              |             |                |    |     |    |        |
| Key:   |            |    |     |              |             |                |    |     |    |        |
| Functi | on:        |    |     |              |             |                |    |     |    |        |

Ex. 3. Mozart, Symphony #40 in G minor, K. 550

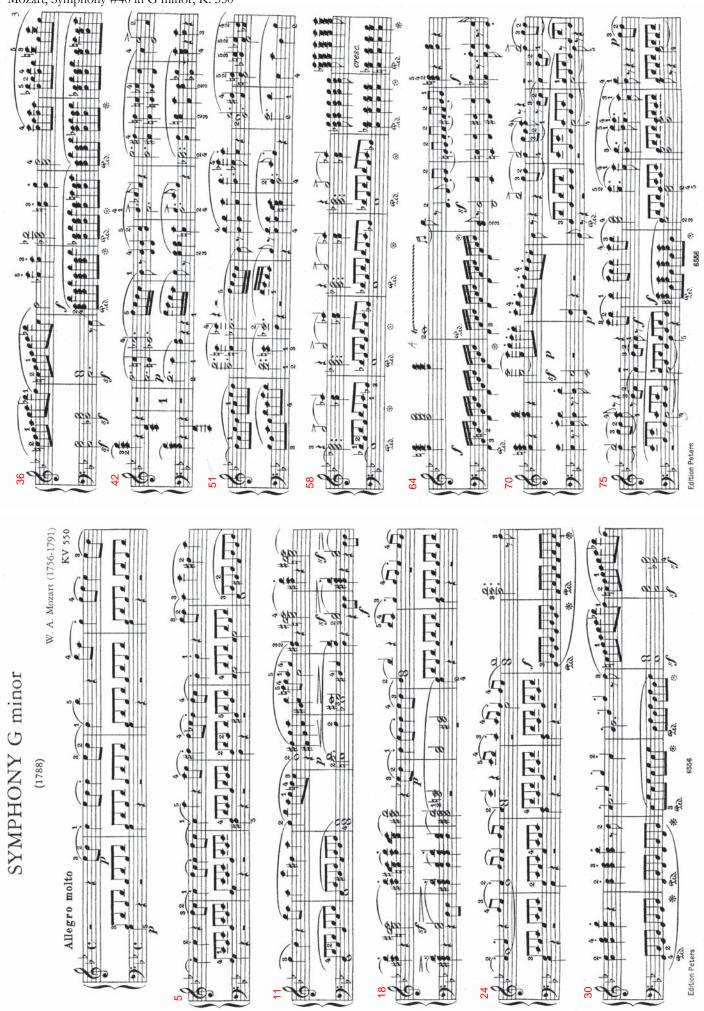

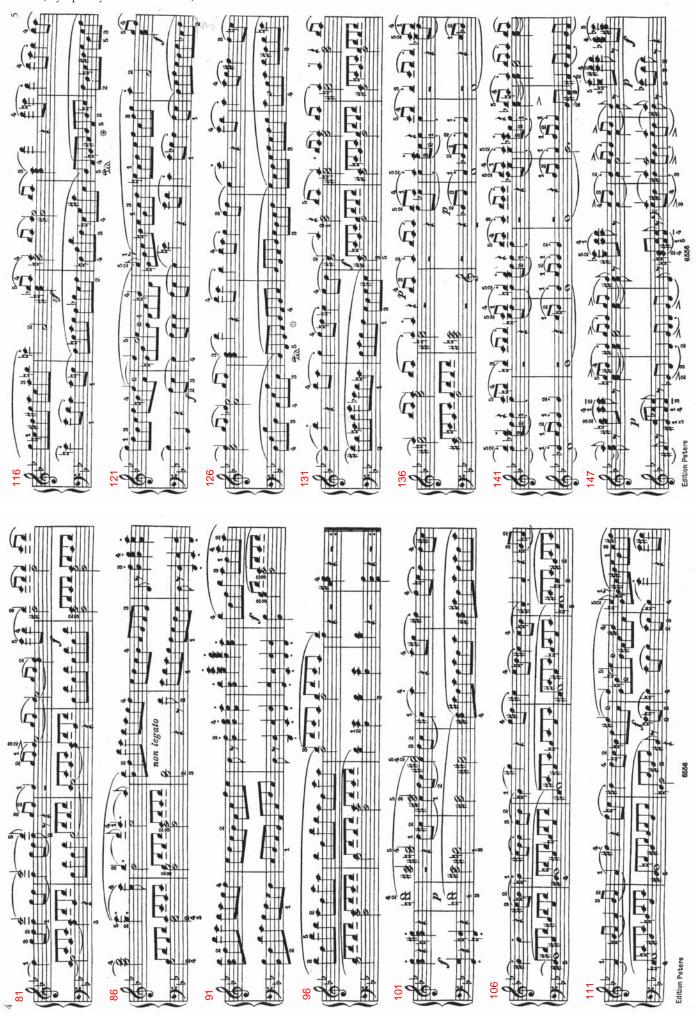

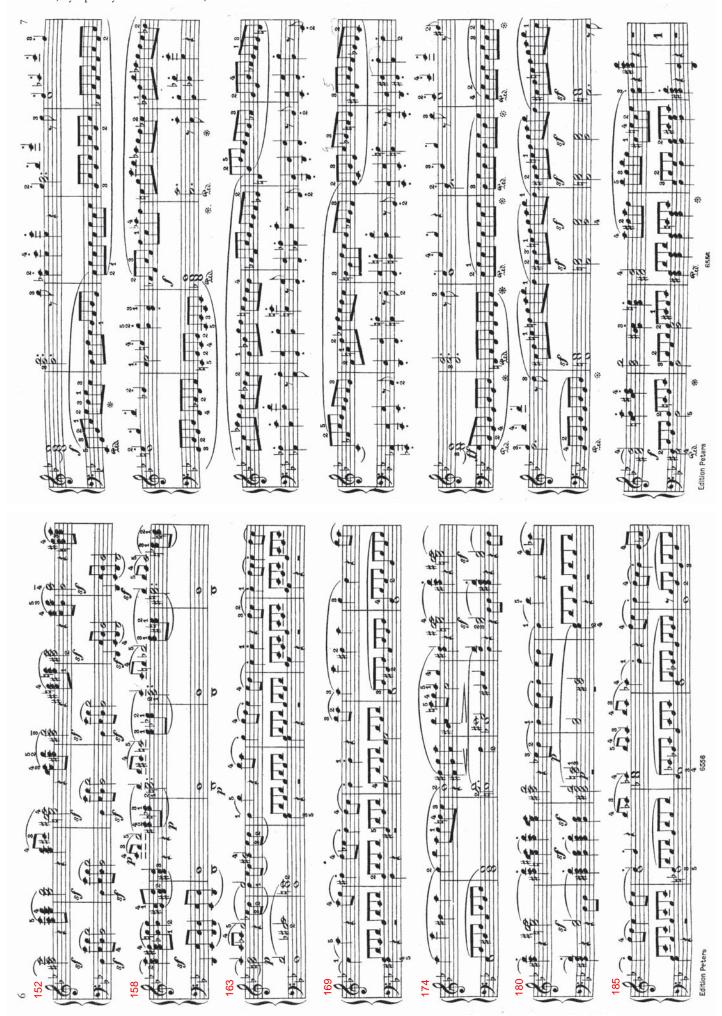

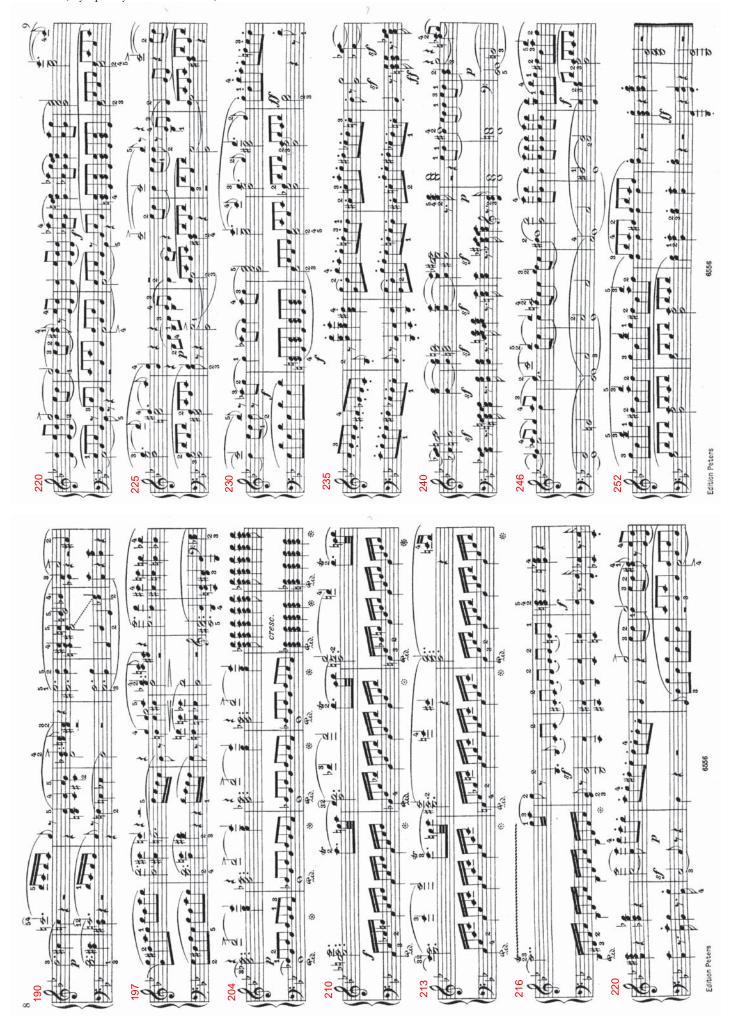